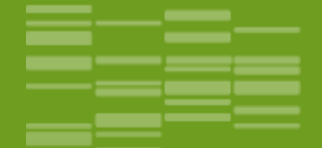

Utilisation d'une application de classification et d'analyse multivariée (PLS) sous R-studio installé sur un serveur et connecté à une base de données .

Eric Latrille (CATI CODEX)

## **« TyPol » Typologie des micro-polluants**

**Estimation du devenir dans l'environnement et des effets écotoxicologiques des contaminants organiques à partir de leurs propriétés moléculaires**

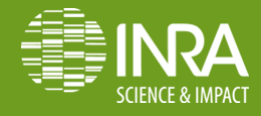

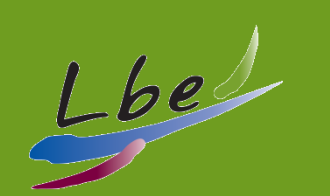

# **Contexte (1/2)**

 Nombre et diversité des contaminants organiques potentiellement présents dans l'environnement

**30000 à 100000 substances** concernées par l'évaluation des risques environnementaux (Pesticides, REACH)

 Impossibilité d'étudier au cas par cas (temps, coût)

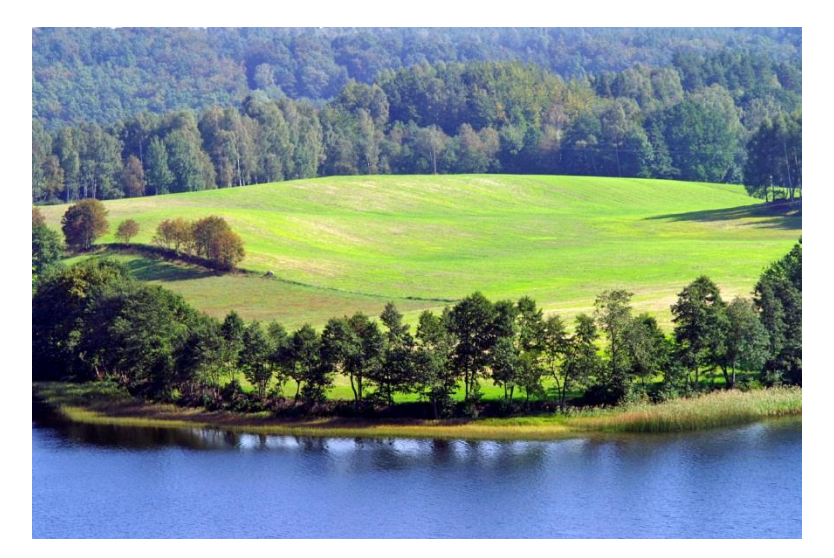

**→** Développement des prévisions avec des relations « Structure-Activité » (Quantitative Structure-Activity Relationship: QSAR)

# **Contexte (2/2)**

 Besoin de classer les contaminants organiques en fonction des propriétés jouant un rôle essentiel dans les mécanismes de devenir et d'impact

Intérêt d'utiliser des propriétés moléculaires et des QSAR pour ce genre d'approche

**→ Les contaminants ne seraient plus classés par familles chimiques, mais** selon des propriétés directement reliées aux processus d'intérêt

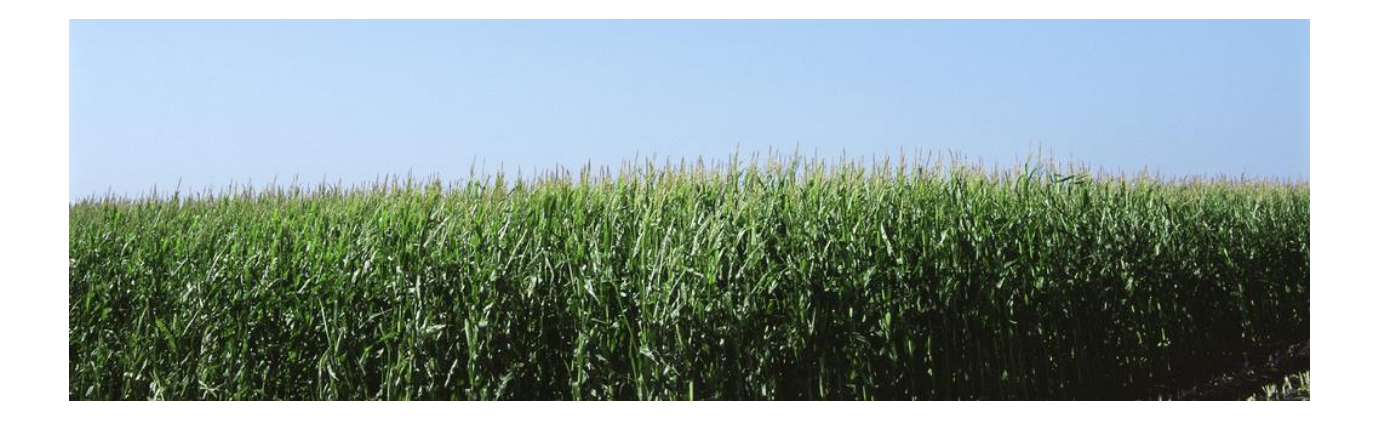

# **Objectifs**

 Concevoir un outil pour **sélectionner des molécules « modèles »** selon des critères phénoménologiques (comportements différents) et opérationnels (intensité des risques actuels ou futurs)

 Aboutir à un **outil mutualisable (BDD)** qui permettra d'argumenter les choix de contaminants modèles pour réaliser des études concernant la dispersion, les effets écotoxicologiques des contaminants organiques, …

 250 molécules, 40 descripteurs moléculaires, 20 paramètres environnementaux

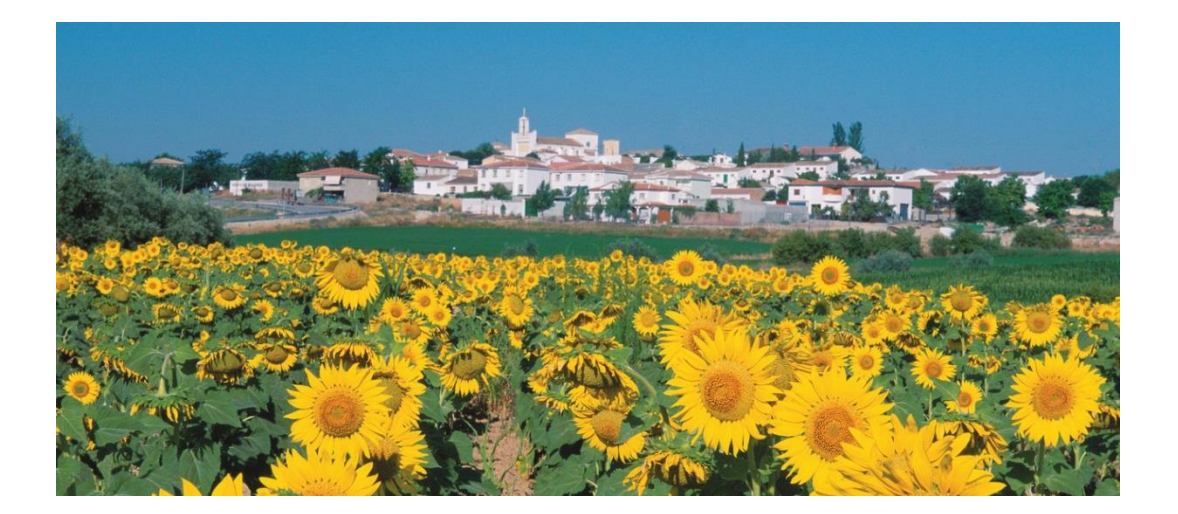

# **Architecture de TyPol (2010-2013)**

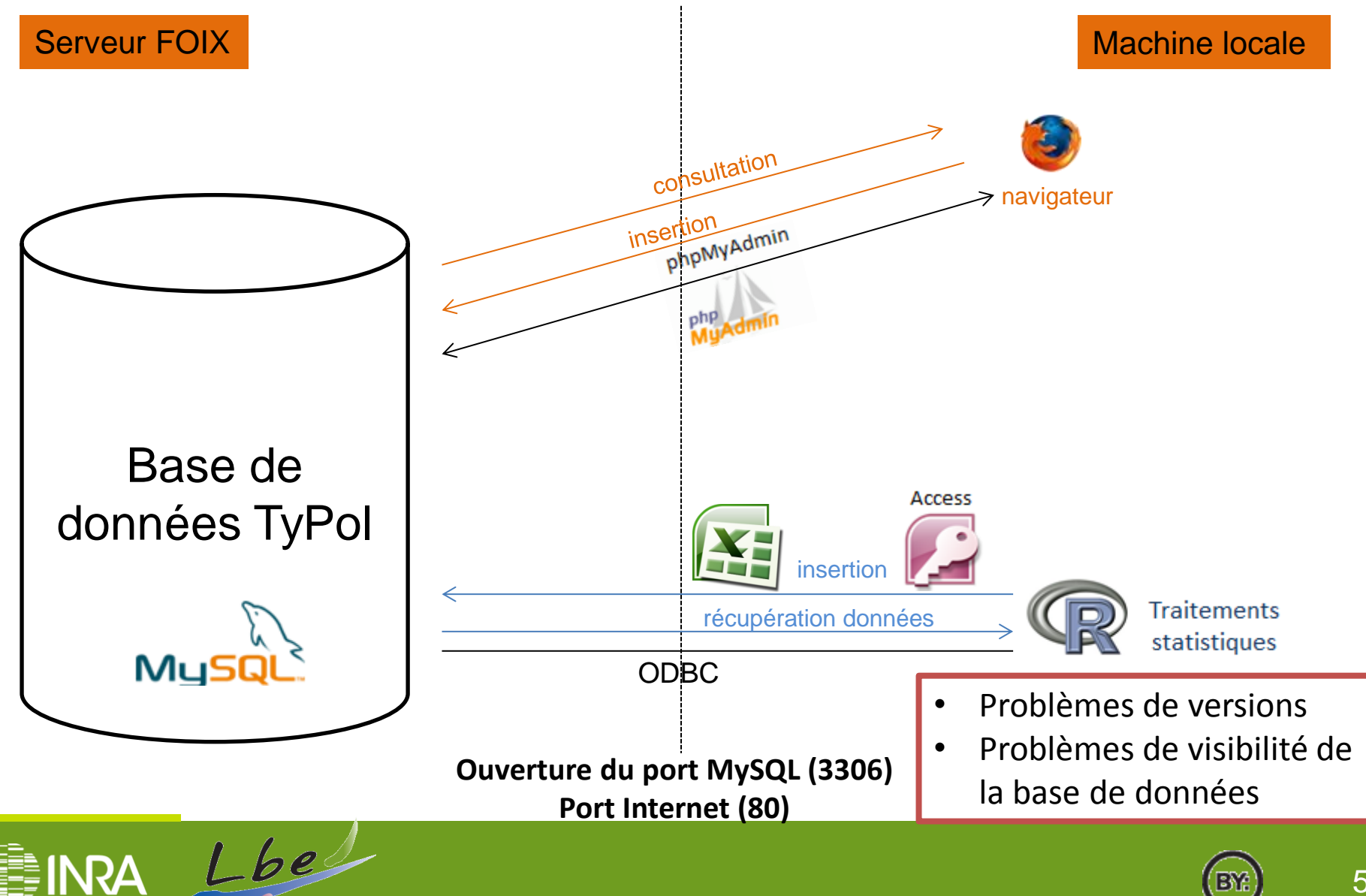

# **Architecture de TyPol (2014)**

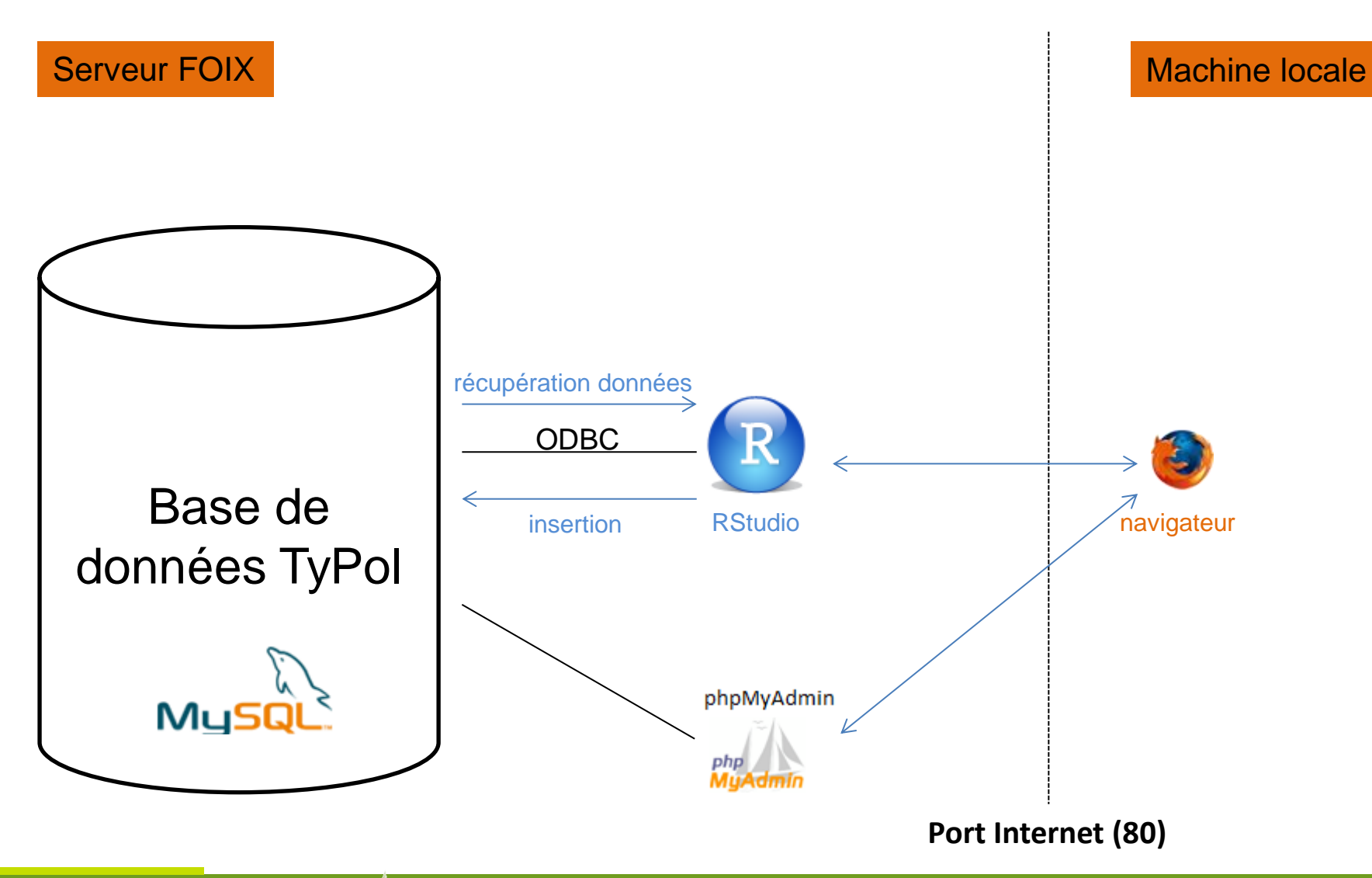

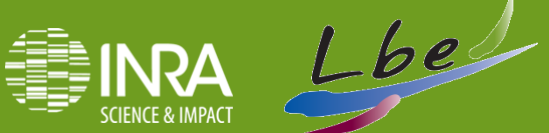

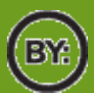

## **Arborescence des programmes**

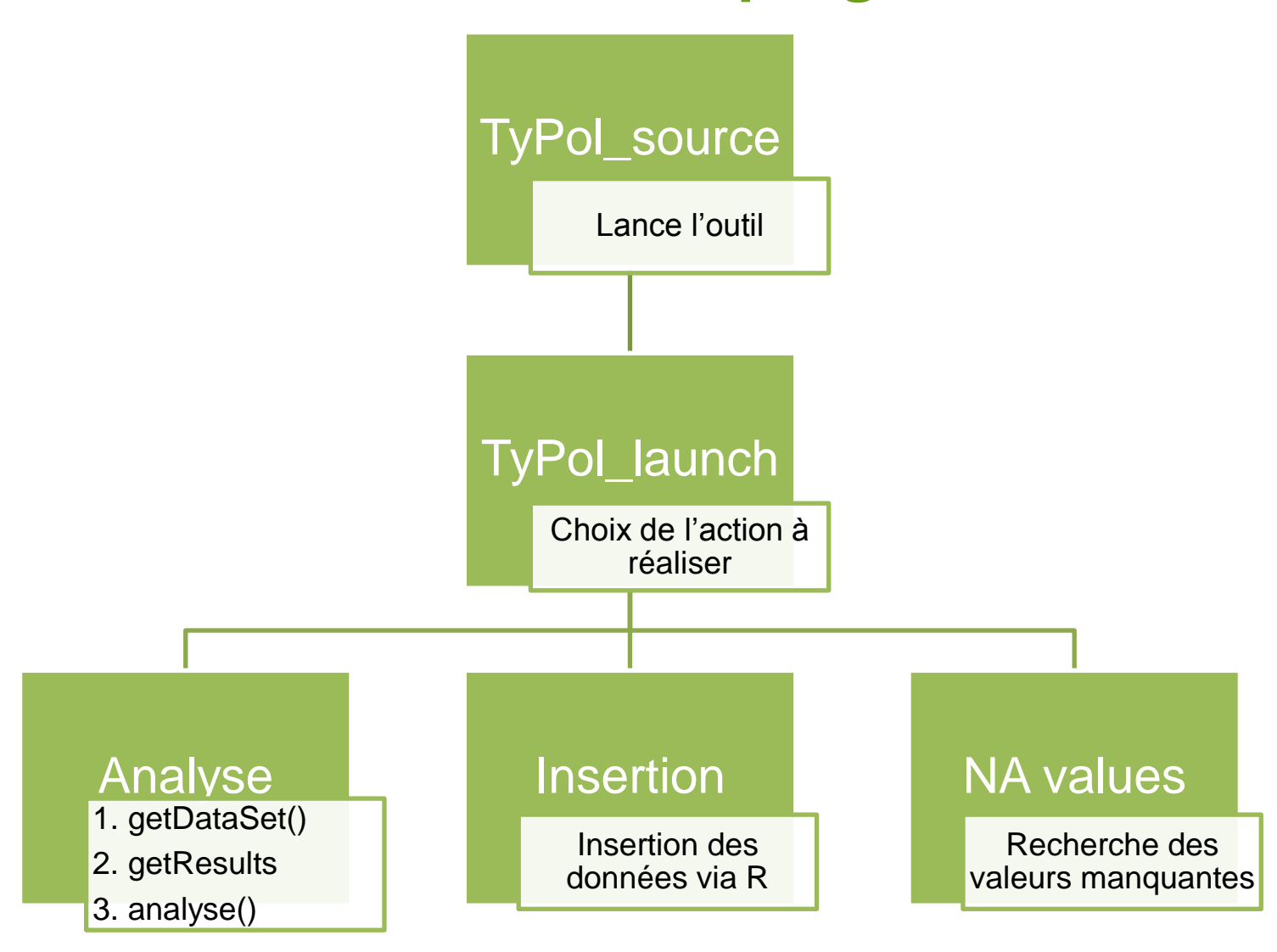

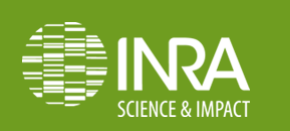

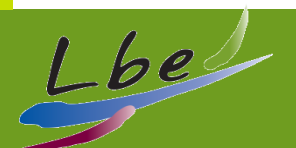

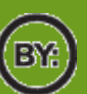

### **Connexion serveur WEB du LBE depuis l'extérieur**

#### **Adresse :** http://147.99.69.199/

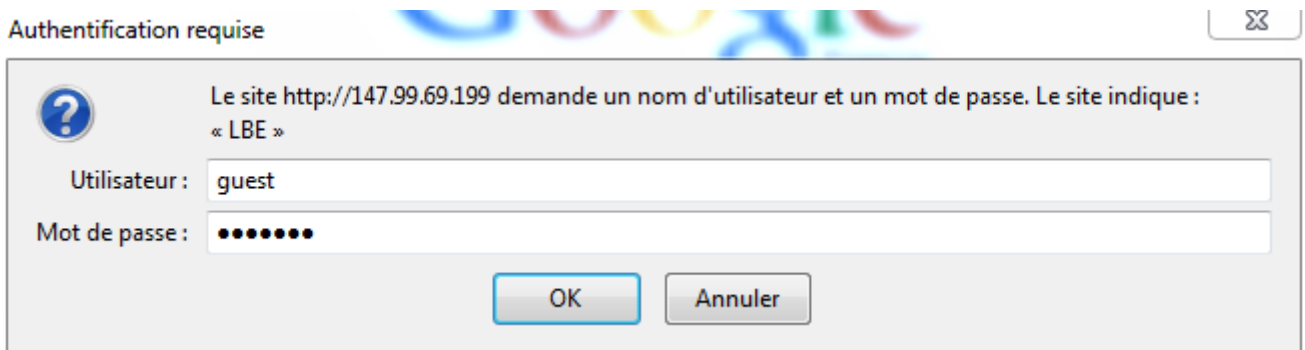

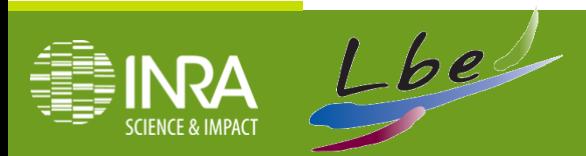

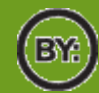

## **Accueil RStudio**

#### **Adresse :** [http://147.99.69.199/rstudio/](http://147.99.69.199/rstudio/auth-sign-in)

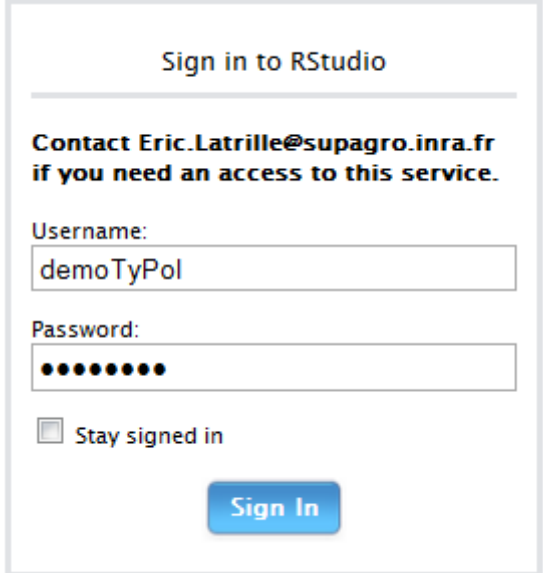

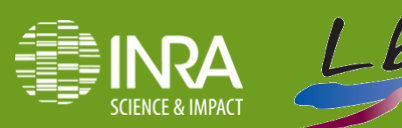

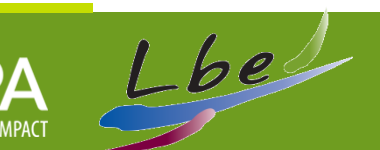

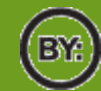

# **Interaction outil ↔ utilisateur**

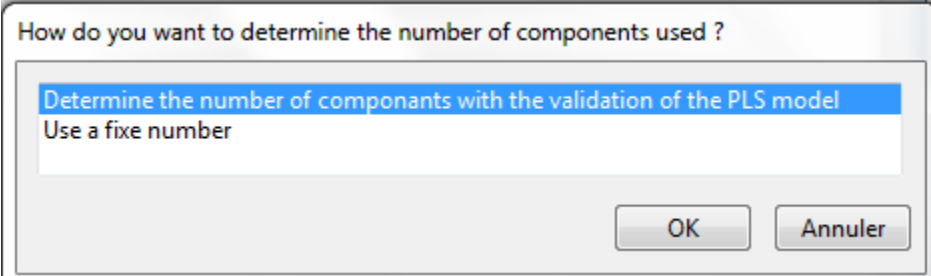

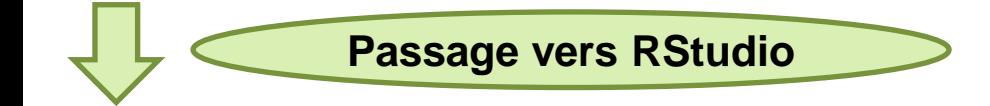

How do you want to determine the number of components used ?

1: Determine the number of components with the validation of

**Nouvelle solution : RPMG**

Initialement : utilisation de la libraire tcltk  $\rightarrow$  nécessite un serveur X

Pb : pas de serveur X sur le serveur de Narbonne (sécurité)

Solution 1 : utilisation de la console R :

- sélection d'un seul élément
- pas ergonomique pour la sélection de plusieurs éléments (molécules)

Solution 2 : utilisation d'une nouvelle librairie

**Evoluer vers shiny (pages HTML interactives)**

 $\lnot \sqcap$ 

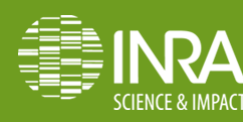

Console  $\sim$ /  $\otimes$ 

the PLS model

Selection:

> source("sour.R")

2: Use a fixed number

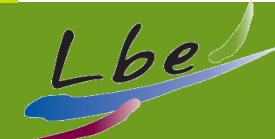

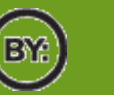

## **Classification + PLS**

#### **Premier plan factoriel :**

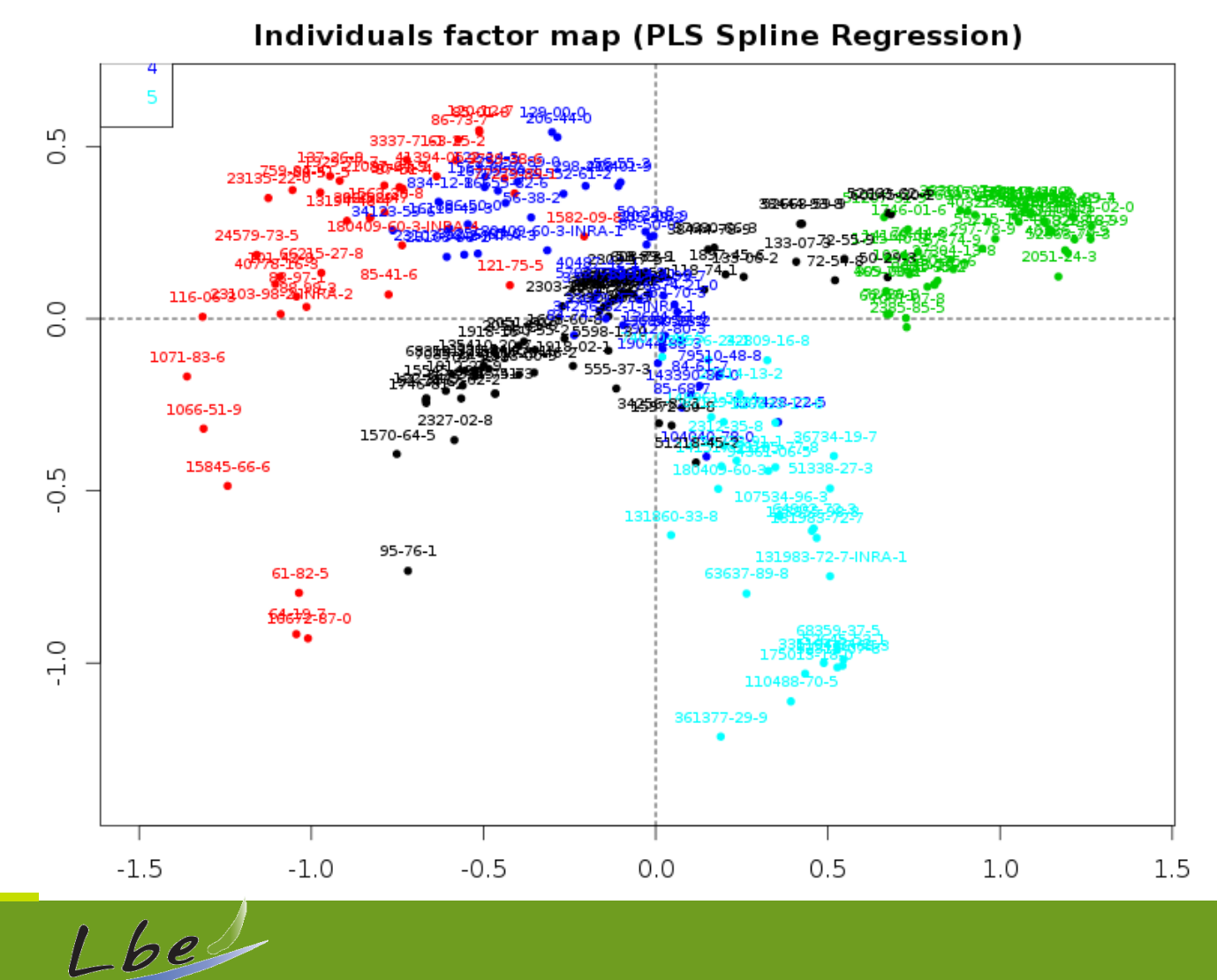

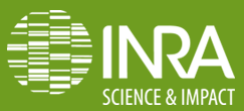

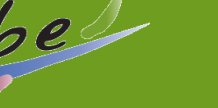

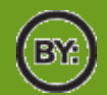

# **Prediction**

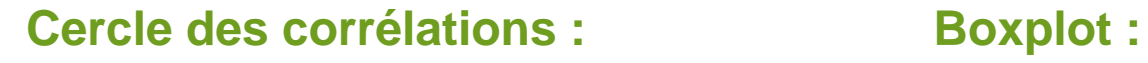

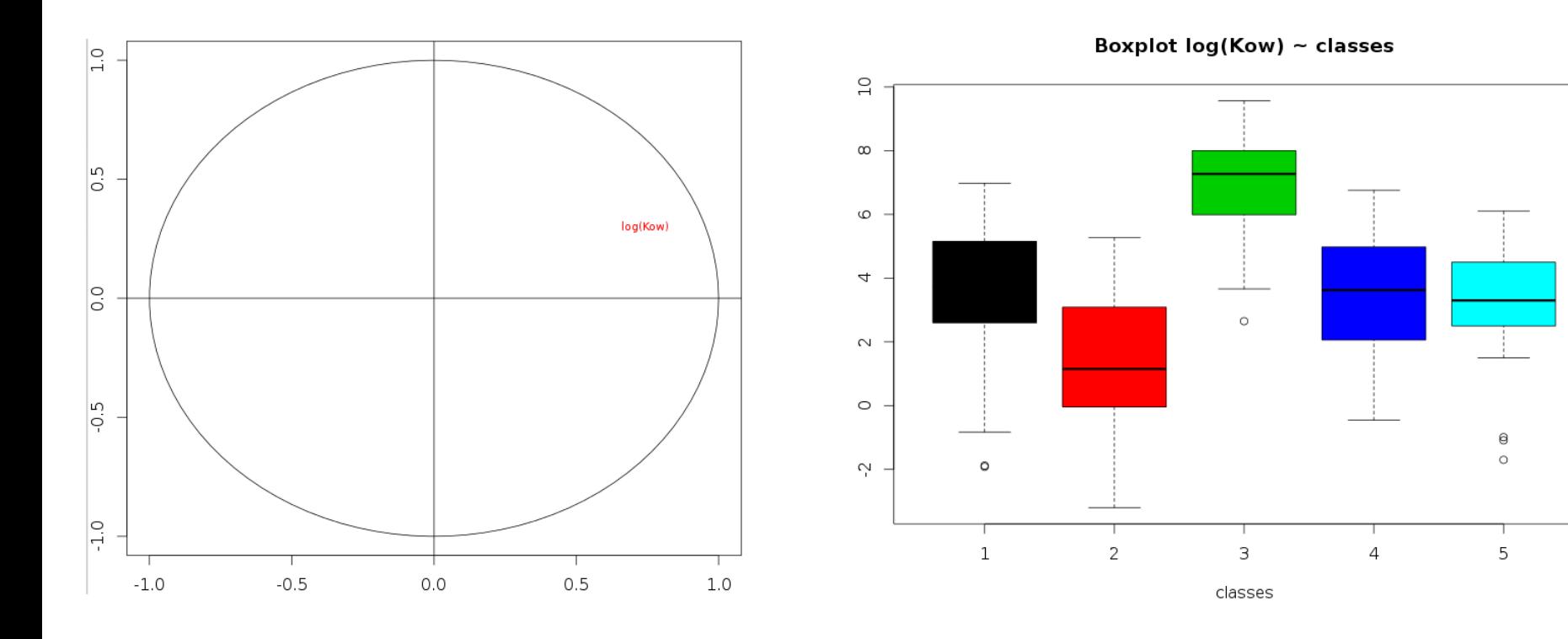

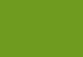

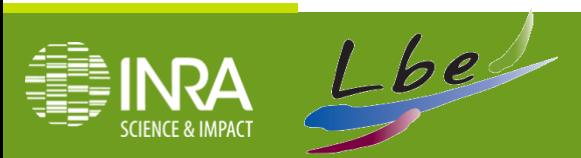

12

# **Besoin : interprétation des résultats**

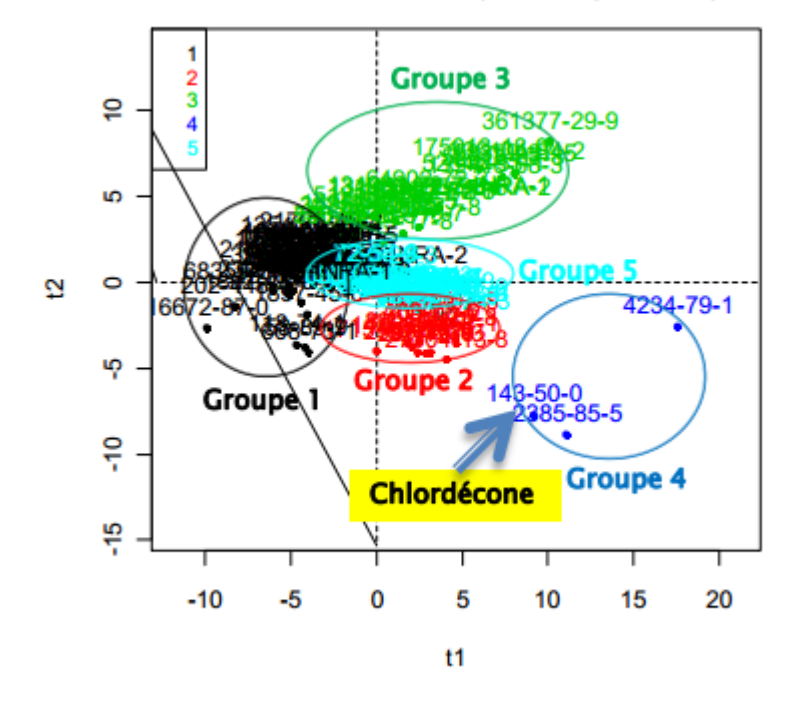

**Individual factor map (PLS Regression)** 

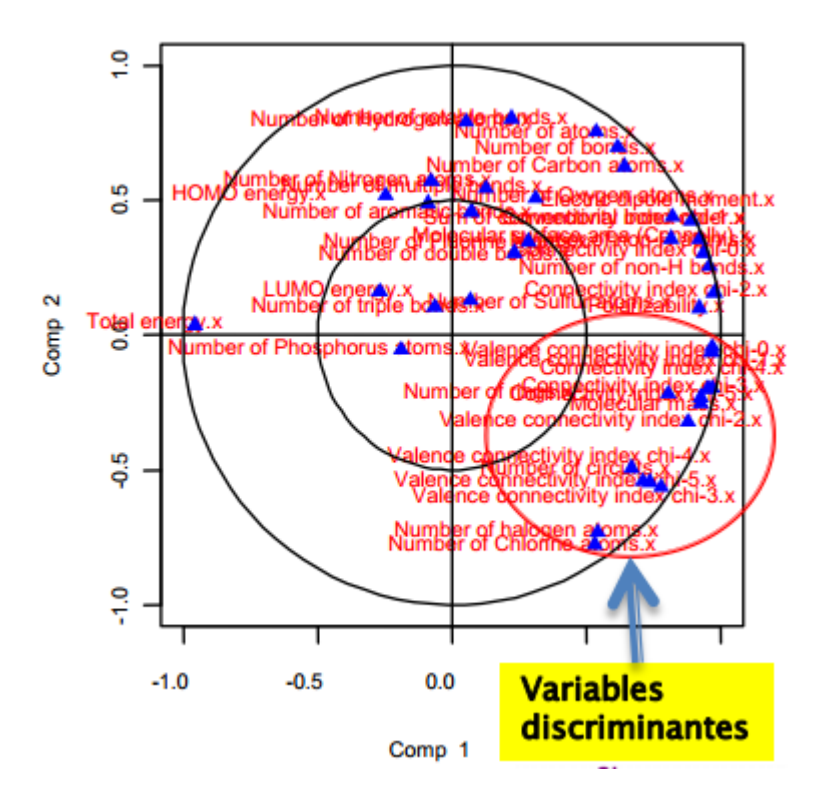

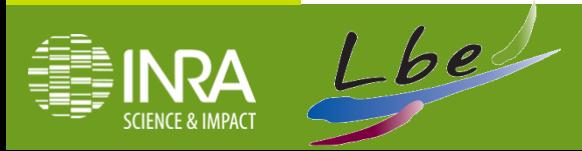

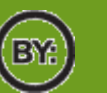

# Merci de votre attention Merci de votre participation

Laure Mamy, Pierre Benoit, Enrique Barriuso, Carole Bedos, Fabienne Bessac, Christian Bockstaller, François Laurent, Fabrice Martin-Laurent, Xavier Louchart, Cécile Miège, Dominique Patureau,

Sophie Vitrant, Anaïs Labrunie, Marie Vincens, Ziang Li, Enguerrand de Villiers Virginie Rossard, Rémie Servien, Eric Latrille

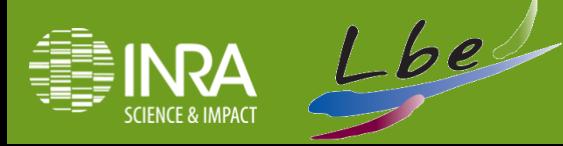

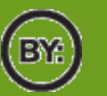